## VMR DR V1.3.0.1 Lab Environment [RHEL & SLES SAP HANA 2.0 Testing]

### **Primary**

(2) SAP HANA DB V2.0 OS: RHEL 7.6 RHEL HA Extensions

(2) SAP HANA DB V2.0 OS: SLES 12 SP3 SLES HA Extensions (1) S/4 Application Servers OS: RHEL 7.6

(1) S/4 Application Servers OS: SLES 12 SP3

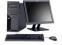

HMC: V9R1 (1805181211)

S822 (8284-22A)

FW: SV860 FW860.51 (165)

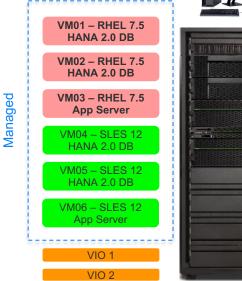

Native IP Replication

## Secondary

KSYS LPAR
OS: AIX 7.2.2
GDR: V1.2.0.1

CPU: 1 Memory: 32GB Disk: 100GB

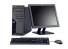

HMC: V9R1 (1805181211)

S822 (8284-22A)

KSYS

FW: SV860\_FW860.51 (165)

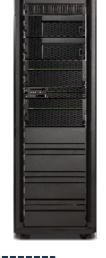

VIO 1

VIO level: 2.2.6.21

V9000

FW: 8.1.3.0

VIO level: 2.2.6.21

SVC / Flash 900 FW: 8.1.3.0

## VM Recovery Manager DR: LUN Provisioning Steps

#### **User Actions:**

- Define the LUNs for the Source VMs
- Define Target LUNs & Establish Replication (Sync or Async)
- Match zoning between the 2 Sites

#### KSYS:

- Discovery Process will create the Consistency Group encompassing all VMs
- Default behavior is to manage all VMs on that Host

? IBM FlashSystem V9000 Master\_V9000 Remote Copy admin (Security Administrator) Create Consistency Group Name State ster Volume ↑ Auxiliary Volume Not in a Group Master SVC Consistent Synchronized → Master V9000 rcrel7 S822\_VM0102\_Shared0\_Aux Consistent Synchronized S822\_VM0102\_Shared0 rcrel8 S822\_VM0102\_Shared1 S822\_VM0102\_Shared1\_Aux Consistent Synchronized rcrel0 Consistent Synchronized S822\_VM01\_Boot S822\_VM01\_Boot\_Aux rcrel5 Consistent Synchronized S822\_VM01\_Work S822\_VM01\_Work\_Aux S822\_VM02\_Boot S822\_VM02\_Boot\_Aux rcrel1 Consistent Synchronized rcrel6 Consistent Synchronized S822\_VM02\_Work S822\_VM02\_Work\_Aux S822 VM03 Boot S822\_VM03\_Boot\_Aux rcrel2 Consistent Synchronized S822\_VM0405\_Shared0 S822\_VM0405\_Shared0\_Aux rcrel11 Consistent Synchronized S822\_VM04\_Boot S822\_VM04\_Boot\_Aux rcrel3 Consistent Synchronized S822\_VM04\_Work rcrel9 Consistent Synchronized S822\_VM04\_Work\_Aux S822\_VM05\_Boot S822\_VM05\_Boot\_Aux rcrel4 Consistent Synchronized Consistent Synchronized S822 VM05 Work S822 VM05 Work Aux rcrel10 rcrel12 Consistent Synchronized S822 VM06 Boot S822 VM06 Boot Aux

(managing all 6 Vivis

If the copies are not Consistent
Synchronized the Discover /
Verify will fail so after
establishing the initial sync you
have to wait and confirm that
these complete

You can see that all of my OS, Data/Work, and cluster "Shared HeartbeatLUNs" are replicated and have matching targets

Red Grouping would have been RHEL DB & App Server LPARs & Green for SLES

In the current screen capture the discover had already automatically created the VMR Consistency Group and pooled all the LUNs in it – relationships can't be in another CG for VMR to manage them

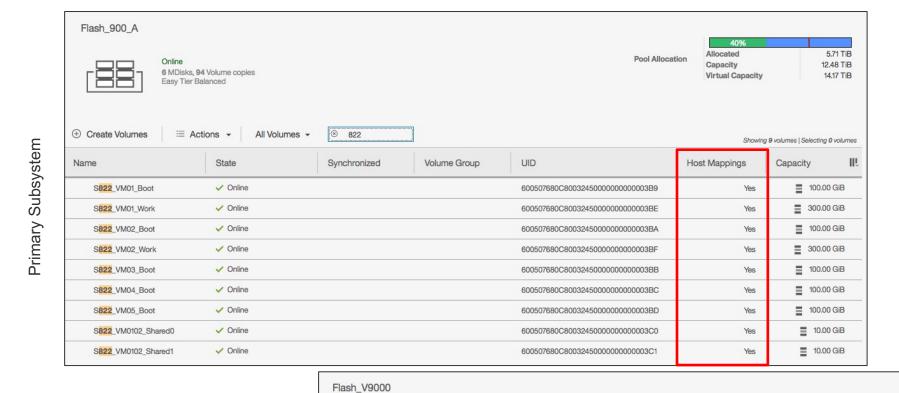

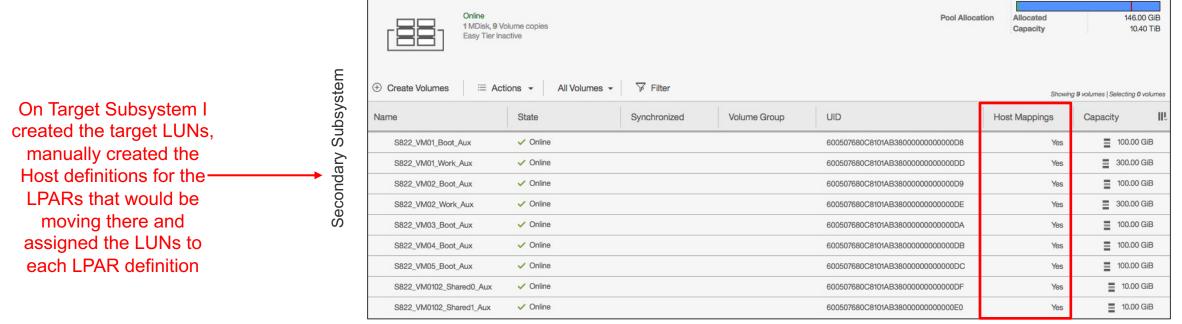

## **VM Zoning & LUN Mapping Configuration**

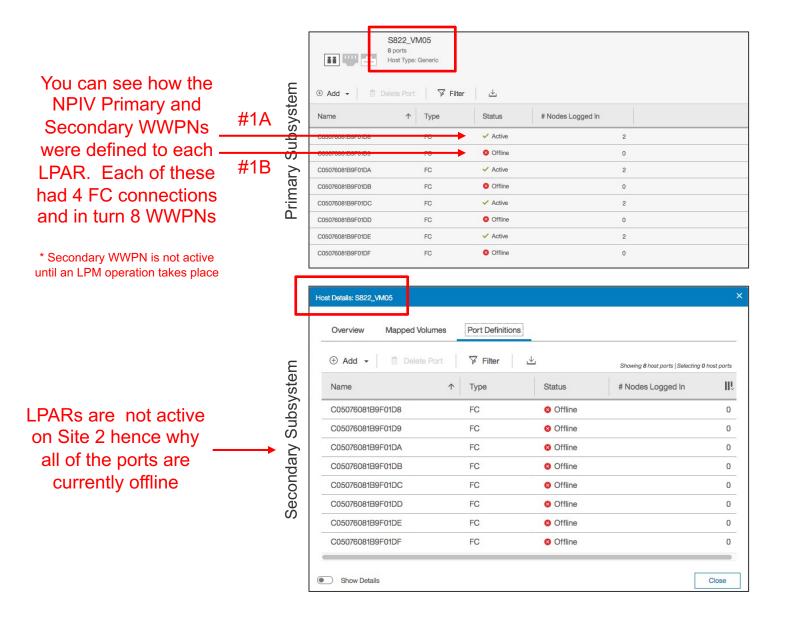

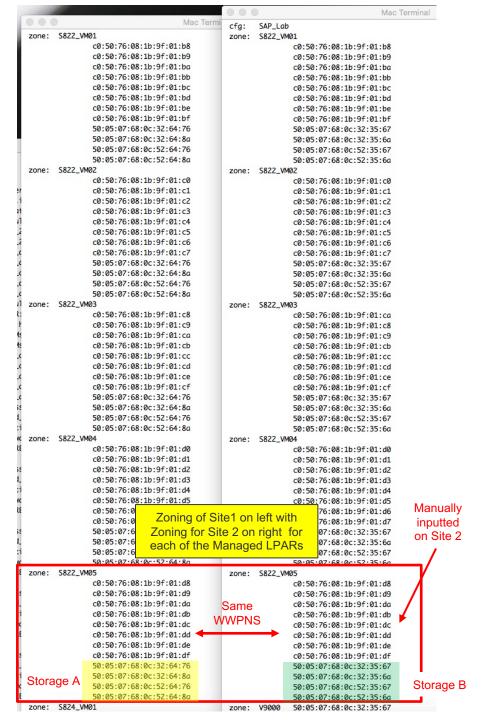

## VM Recovery Manager DR: Lab Environment High Level Zoning Example

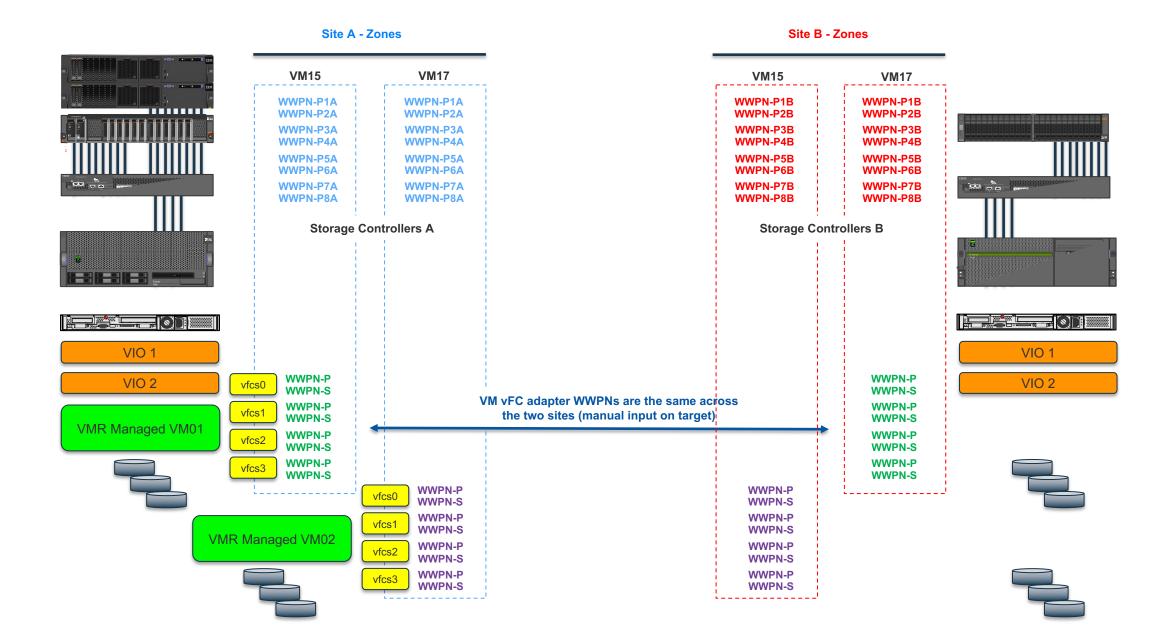

# Another Example from a different deployment where the Zoning was propagated to the Secondary Site Manually

Basically different storage controllers on each site but same WWPNs for the Managed LPARs

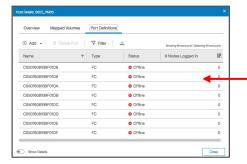

If you are missing some of the the NPIV WWPNs on either the Storage Side Host definition (Chart 4) or in the Zoning you are going to have the type of failure that you are seeing where the KSYS checks are not able to find adapters that they are expecting

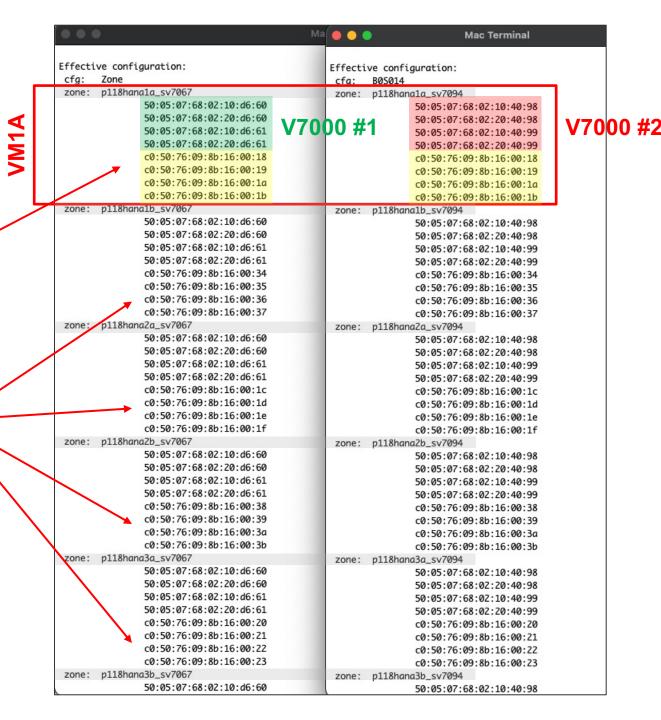

# Storage Subsystem: Create optional KSYS User & ssh key

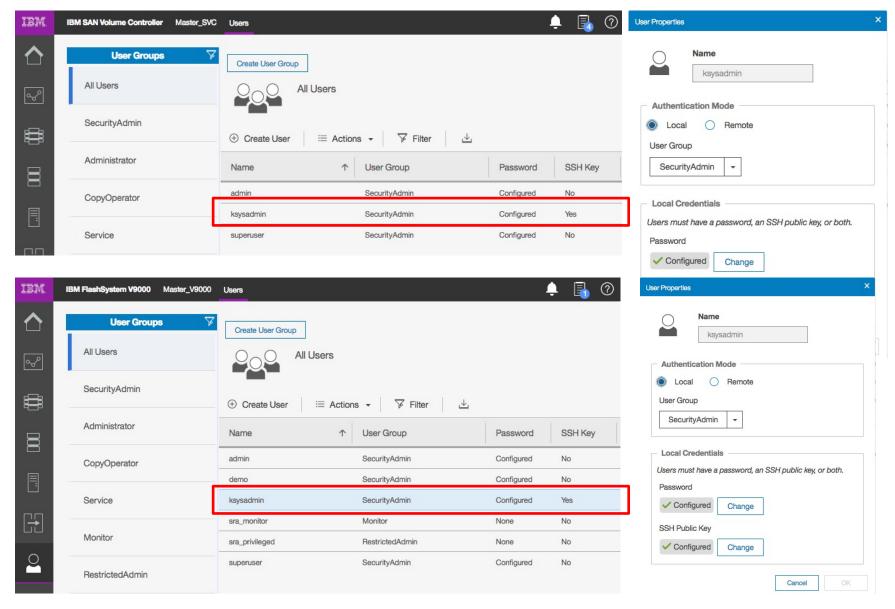

Copied /.ssh/id\_rsa.pub from ksys node into the GUI for each storage subsystem & created ksysadmin user